Installation des Clients, auf Computern, die Nachrichten empfangen sollen

Rufen Sie die inote.exe auf und wählen Sie "Install IDERI note Client"

- Der Client kann den Server automatisch ermitteln, sofern ein Service Connection Point installiert wurde. Alternativ kann hier ein Servername angegeben werden.
- Definieren Sie ein geeignetes Pollinintervall.
- Klicken Sie auf "Installieren"

Sobald der Client installiert ist, müssen Sie sich einmalig auf dem Client neu anmelden oder den Computer neu starten.

# **IDERI IDERI note in 5 Minuten installiere<sup>n</sup>** . . . . . . . . 3 Schritte, um unternehmensweit gezielt zu benachrichtigen

Der Service ist nun installiert und kann über sein Applet in der Systemsteuerung konfiguriert werden.

Das Programm kann auf beliebig vielen Rechnern innerhalb einer Organisation installiert werden.

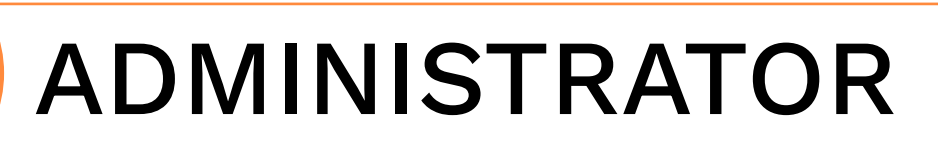

### CLIENT

Installation des Service auf einem Windows Server.

Rufen Sie die inote.exe auf und wählen Sie "Install IDERI note Service".

Rufen Sie die inote.exe auf und wählen Sie "Install IDERI note Administrator" Aktivieren Sie "Let IDERI note Administrator retrieve the server name from AD" damit der Client seinen Server automatisch über den Service

Im Startmenü und auf dem Desktop finden Sie nun die Verknüpfung. Öffnen Sie den Administrator und tragen Sie unter "IDERI note Server" den Server ein, auf dem der IDERI note Service installiert wurde.

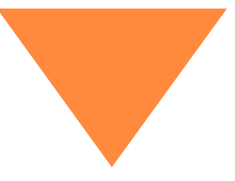

 Lassen Sie für den Computer einen Service Connection Point anlegen, damit der Server von jedem Client automatisch gefunden wird. Führen Sie dazu die Installation des Service als Domänenadministrator aus. Klicken Sie auf "Installieren".

- Connection Point finden kann. Alternativ kann der Servername angegeben werden.
- Klicken Sie auf "Installieren"

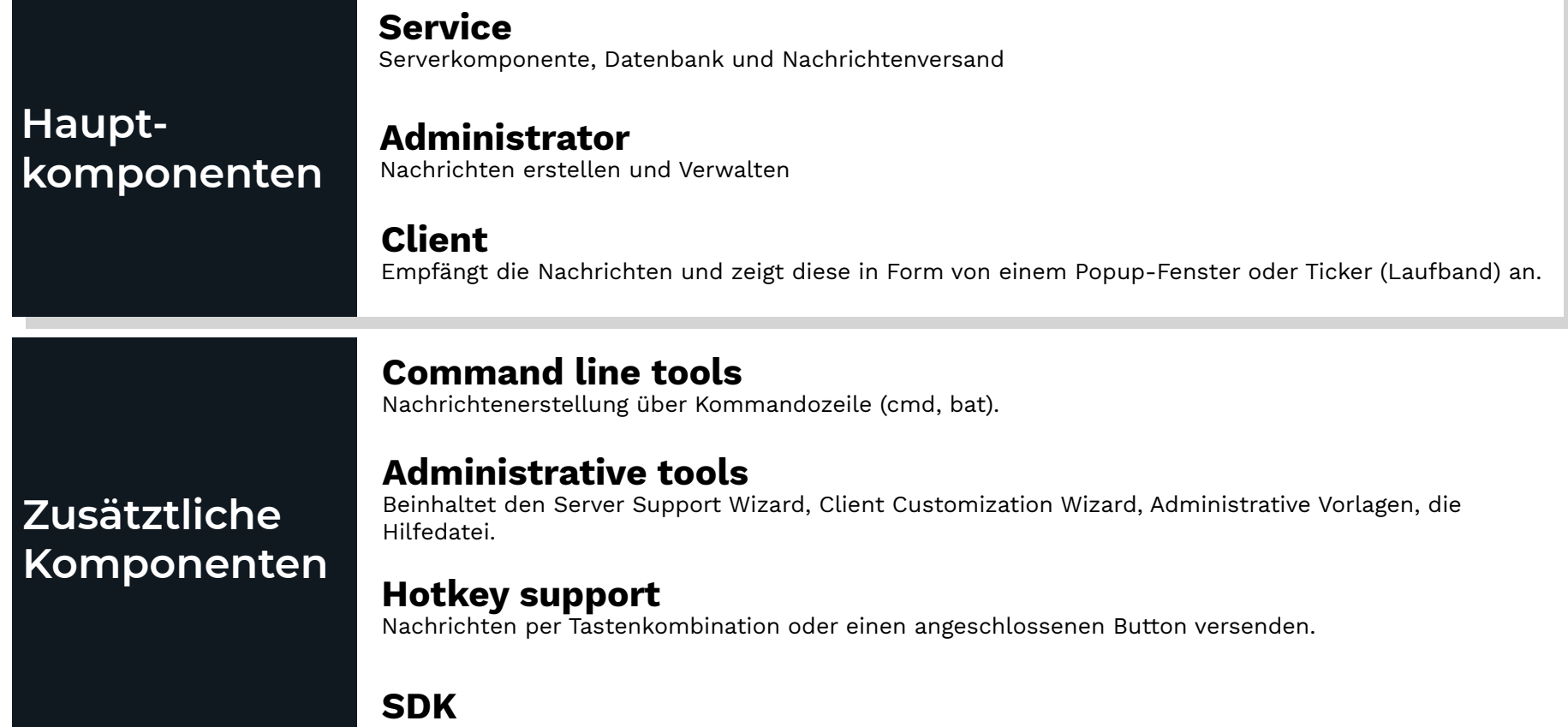

Eigene Programme schreiben, um die IDERI note Umgebung anzuprogrammieren.

#### Entdecken Sie alle Komponenten der **IDERI note Produkt Suite.**

# **IDERI NOTE HAUPTKOMPONENTEN INSTALLIEREN**

Folgen Sie den Dialogfenstern und akzeptieren Sie die Standard-<br>konfigurationen.

## **SERVICE**

**1**

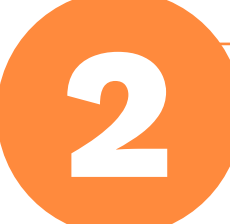

**3**